## **CALCUTTA UNIVERSITY**

## General instructions for candidates appearing for B.LIS. Admission Test: 2014

- 1. There will be an objective test of 2 hours duration.
- 2. Kindly sit for the test on the specified time, date and place.
- 3. You must bring with you blue/black ball point pen to mark the OMR (Optical Mark Reader) Answer Sheet. Pencils are not allowed and any marking using a pencil will lead to rejection of the candidate.
- 4. You must report at the examination hall assigned to you positively 30 minutes before the commencement of the exam. You will not be allowed to enter the examination hall after 15 minutes of the commencement of the exam.
- 5. You must not bring with you any Calculator, Slide Rule, Books, Mobile Phones/Pagers inside the **Examination Hall.**
- 6. Read carefully the instructions given in the Question Booklet and OMR Answer Sheet.
- 7. Start answering when you are told to do so. Follow the invigilator's instructions at all times. Failure to do so may lead to rejection of your candidature.
- 8. Do not fold the Answer Sheet. It may lead to difficulty in evaluation.
- 9. After the test is over both the question booklets and the OMR Answer Sheet should to be handed over to the Room Supervisor.
- 10. All entries should be confined to the area provided. Mark your answer only in the appropriate CIRCLE against the number corresponding to the question you are answering and fill the circle completely.
- 11. There is no negative marking.
- 12. Mark your answer as shown below. The correct answer (A) has been shown marked.
	- 1. Which planet is nearest to the sun?
		- (A) Mercury (B) Venus (C) Earth (D) Mars

**CORRECT METHOD** B C

Mark your answer like this:

**WRONG METHOD** 

13. Please see the method of marking your Roll No., Question Booklet No., below:

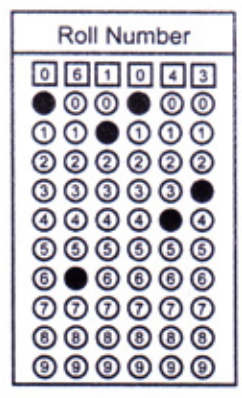

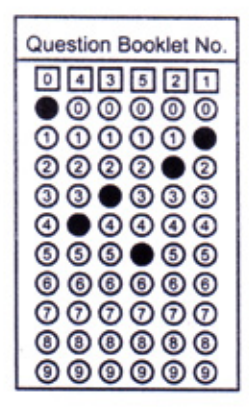

## **Sample Questions**

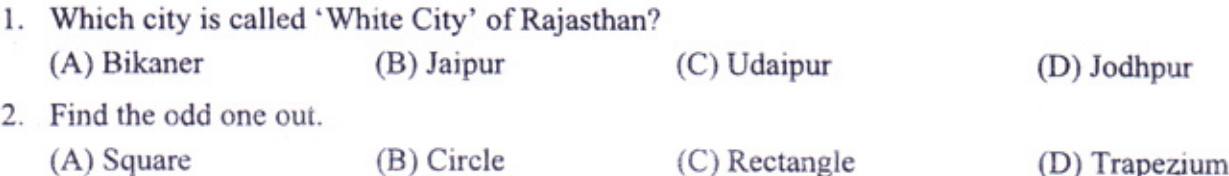

3. When cream is separated from milk

(A) The density of milk increases

(C) The density of milk remains unchanged

(B) the density of milk decreases (D) it becomes more viscous

4. Select the word that is most similar in meaning VINDICTIVE (C) Revengeful  $(A)$  Cruel (B) Harsh (D) Rude

5. Correct the capital letter portion, if required, if not, your answer is (D) The torch IS HOLDING two batteries

 $(C)$  holds  $(A)$  is holds (B) are holding (D) No change

6. What is the simple interest earned on Rs. 10,000 invested for 3 months at a rate of 5% per Annam?

 $(A)$  Rs. 100  $(B)$  Rs. 125  $(D)$  Rs. 175  $(C)$  Rs. 150

7. Small amounts of iodine are necessary in our diet to

(A) Prevent pellagra (B) Compensate for under activity of the thyroid gland

(C) Stimulate clotting of blood (D) Stimulate pituitary gland

8. Chose the plural of the given word Criterion (A) Criterion (B) criteria (C) criterias (D) criteriums

9. In a certain code 'TEAMWORK' is written as 'NBFUJQNV' and 'SOME' is written as 'PTDL' How is 'PERSON' written in that code? (A) ODOOPT (B) ODOMNR (C) SFOMNR (D) SFOOPT

10. Rs. 1075 is the ------% of Rs. 10,000  $(A)$  10.75%  $(B)$  10.50%  $(C)$  10.25%  $(D) 10%$ 

11. How many meaningful English words can be formed with the letters PCYO using all the letters but each letter only once in each word?

 $(A)$  None (B) one  $(C)$  two (D) three

12. 25.05x123.95+388.999x15.001 =?  $(A)$  900  $(B) 8950$  $(C) 8940$  $(D)$  8935

Page 2